**مدار كنترل** 

براي كنترل دقيق و اتوماتيك محورهاي پيشروي مقادير بايد داده شده توسط كنترل

به ماشين با مقادير هست به دست آمده مقايسه ميشود. شكل مقابل يك مثال عددي را

نشان مي دهد:

مقدار بايد: mm 15.00

مقدار هست: 14.859

مقدار اختلاف mm 0.142

حالا كامپيوتر چنين عمل ميكند:

اختلاف كوچكي موجود است بدين جهت مدار كنترل بـه موتـور پيشـروي فرمـان ميدهد سرعت را كمي افزايش دهد تا به آرامي به وضعيت بايد برسد.

مدار كنترل تا رسيدن دور موتور به مقدار بايد داده شود سيگنال افزايش يـا كـاهش

دور را ارسال ميكند.

**اندازه گيري فاصله** 

يك ماشين NC براي هر محور كنترل يك سيستم اندازهگيري ويژه فاصله لازم دارد. دقت توليد به دقت انـدازه گيـري فاصـله بسـتگي دارد. دو نـوع روش انـدازه گيـري – مستقيم فاصله و – غير مستقيم فاصله وجود دارد.

درروش اندازهگيري مستقيم مقدار اندازهگيري با مقايسه مستقيم بدون واسطه طـول مثلاَ از طريق شمارش خطوط شبكه خط تيره به دست ميآيد. جهت خريد فايل www.kandoocn.com به سايت www.kandoocn.com مراجعه كنيد **یا با شماره های ۹۳۶۶۰۲۷۴۱۷. و ۹۳۶۶۴۰۶۸۵۷. و ۰۹۳۶۶۴۱۲۶۰ تماس حاصل نمایید** 

در اين روش مقدار جابهجايي مستقيماَ روي ميز اندازهگيري ميشود.

درروش ا ندازهگيري غير مستقيم طول به يك كميت فيزيكي ديگر ( مثلاَ چـرخش) تبديل ميشود. اندازه زاويه چرخش بعداَ به پالسهاي الكتريكي تبديل مي شود. خطـاي گام محور، لقي بين مهره و محور باعث به وجود آمـدن خطـا در نتيجـه ا نـدازه گيـري ميشود. در اين روش مقدار جابهجايي مستقيماَ اندازهگيري ميشود. **اندازهگيري مستقيم فاصله ( افزايشي)**  براي اندازهگيري مستقيم فاصله، مثال شكل 1 اصول حس نوري يك مقياس خطـي را نشان مي دهد. اشعه نوري بالايي از شيار صفحه كليد گذشته و به هنگام حركت مقيـاس شيشـه اي شعاع نور توسط خطوط قطع ميگردد. يك فوتو المنت نوري حسـاس قطـع شـدن اشـعه نـوري را حـس و آن را جهـت شمارش به كنترل منتقل ميكند. چنين اندازهگيري گام به گام با عنوان اندازهگيري گـام به گام با عنوان اندازهگيري افزايشي ( Inkremental ) مشخص مي شود. شكافهاي نوري زيري موقعيت نقطه مرجع را حس ميكند. غالباَ نقطه صـفر ماشـين با آن تعيين ميشود. **اندازهگيري مستقيم فاصله، مطلق**  در مثال نشانداده شده بالا فاصله پيموده شده بـا شـمردن تعـداد گامهـا ( خطـوط) تعيين ميشود. در صورت قطع ولتاژ شبكه مقادير عددي ذخيره شده در حافظه از بـين

جهت خرید فایل word به سایت www.kandoocn.com مراجعه کنید **یا با شماره های ۹۳۶۶۰۲۷۴۱۷. و ۹۳۶۶۴۰۶۸۵۷ و ۰۹۱۱-۶۶۴۱۲۶۰ تماس حاصل نمایید**  ميرود. در چنين موردي بايد كل سيستم اندازهگيري مجدداَ به نقطه مرجـع برگشـته و اندازهگيري دوباره انجام شود. اين اشكال فرايند با اندازهگيري مستقيم فاصله قابل رفـع است. اين سيستم اجازه ميدهد كه فـوراَ بـراي هـر وضـعيت سـپورت مقـدار عـددي موقعيت خوانده شود. در مثال ساده شده ما، چهار اشعه نوري از طريق فوتوسل چهـار رديـف روي خـط كش رمز را حس ميكند. هر رديف خانههاي روشن و تاريک دارد. خانههاي روشــن مربــوط بــه عـ است. خانههای تاریک بسته به ردیف مربوطه نشاندهنده عددهای مختلفی اس 1 با چهار اشعه نوري و به كمك سيستم اعداد دودويي مقادير عددي زيـر بـه دسـت ميآيد:  $2^{0}$ رديف  $\cdot$ :  $1$  $\mathcal{H}$  $2^{\mathbf{1}}\text{=}2$  زديف ٢:  $2^2$   $=$  4  $\ldots$  3  $\sim$  $2^3 = 8$  : رديف  $\therefore$ اين مقادير سپس در رديفها با هم جمع ميشوند. مثلاَ عدد 5 يك خانـه سـياه در رديف  $1$  (  $2^{0}=1$  ) و يک خانه سياه در رديف 3 دارد، پس نتيجه گرفته ميشود:  $2^{\circ} + 2^{\circ} = 1 + 4 = 5$ ساير رديفها روي خط كش را ميتوان براي دهگان، صدگان و ... در نظر گرفت.  $\overline{a}$ 

١ - بامقالـه ٤-٢ رمز بندي داده ها مقايسه كنيد.

توجه: در اندازهگيري مطلق فاصله، در هر وضعيت دلخواه مـي تـوان وضـعيت را فـوراَ

خواند.

**دقت تكرار در ماشينهاي NC**

در مورد دقـت انـدازه گيـري قطعـه كـار سـا ختـه شـده بـين دقـت ورودي ( input

sensitivity ( و دقت تكرار ( accuracy repeating ( تفاوتهايي وجود دارد.

دقت ورودي در اغلب ماشينهاي NC mm0.001µmor1 است. انحراف دقـت انـدازه

قطعه كار ماشينكاري شده اصولاَ بيشتر است. اين امر دلايل مختلفي دارد:

- **1- لقي در ياتاقان و راهنماها**
- هر نقطه ياتاقان لقي مشخصي دارد. در شكل مقابل يك ماشين فرز عمـودي نشـانداده شده است كه كلگي فرز به واسطه نيروهاي براده برداري شديد از موقعيت مـورد نظـر جابهجا ميشود. همچنين در ماشينهاي NC گرانقيمت نيز لقي در يلتاقانهـاي محـور و در راهنماها غير قابل اجتناب است.

 **2- انبساط حرارتي** 

مواد آهني انبساط نسبتاَ كمي دارند. عليرغم اين واقعيت، در انـدازه گيـري دقيـق تـاثير منفي خود را اعمال ميكند.

مثلاً بستر ماشين به طول m 2 از دماي صبح هنگــام °16 تــا دمــاي °22 موقــع كــار،

دچار افزايش حرارتي تغيير طول به اندازه mm0.12 دارد.

 $0.01 \mathrm{mm}$  توجه: فولاد به طول  $1 \mathrm{m}$  در نتيجه گرم شــدن بــه انــدازه  $1 \mathrm{k}$  يــا  $1^\circ$  حــدود

دچار افزايش طول ميشود.

توجه: انحراف دقت تكرار در ماشينهاي NC به واسطه لقي ياتاقان و انبسـاط حرارتـي

خيلي بزرگتر از دقت ورودي mm0.001 است.

 **3-2 نقاط صفر و جابهجايي نقاط صفر** 

به طور منطقي ثابت شده است كه علاوه بر نقاط مرجع سيسـتمهاي مختصـات، نقـاط ديگري هم در فضاي كاري ماشينهاي ابزار به عنوان مبنـا بايـد در نظـر گرفـت. بـراي فرزكاري سه سوراخ كشويي روي يك صفحه كـه در شـكل زيـر نشـان داده شـده است، بايد نقاط نسبي زير مورد توجه قرار گيرد.

**نقطه صفر ماشين** 

MNP= maschinennullpunkt در ساختمان ماشـين قـرار دارد و توسـط موقيعيـت سيستم اندازهگيري تثبيت شده است. اين نقطه را نمي توان تغيير داد.

**نقطه صفر قطعه كار** 

Werkstucknullpunkt)WNP) اين نقطه به طور اختياري توسط برنامـهنـويس قابـ

انتخاب بوده و در مثال روبرو در گوشه چپ پايين قطعه كار قرار گرفته است.

**نقطه صفر برنامه** 

c =programmnullpunkt نقطه صفر برنامه فقط آغاز برنامه است. اين نقطه خارج از

قطعه كار قرار ميگيرد، بدين ترتيب وسيله مثلاَ تعويض قطعه كار يا تعـويض ابـزار را

بدون هيچ مانعي ميتوان انجام داد.

در تراشكاري علاوه بر نقطه صفر ماشين نقاط مرجع ديگري نيز لازم است:

**نقطه مانع** 

 **Anschlagpunkt =A**

A نقطهاي روي محور دستگاه تراش است كه قطعه كار در اين نقطه روي قيد گيرنـده

( مثلا سه نظام) قرار ميگيرد.

نقطه صفر سپورت، ابزارگير

schlittenbezugspunkt =f

اين نقطه مثلا نقطه مركز ابزارگير ميباشد. تصحيح ابعاد ابزار در راستاي -x و راسـتاي

-z ه نسبت به اين نقطه نسبي انداز گيري ميشوند.

**نقطه مرجع** 

 **Referenzpunkt =R**

سيستم اندازه گيري فاصله، فاصله طي شده را با توجه به نقطه مرجع تعيين ميكند.

 **جابهجايي نقطه صفر** 

توجه:

طول رنده تراشكاري بسته شده بر روي سپورت كـه درشـكل 2 صـفحه 20 نشـانداده شده مثالي براي جابهجايي نقطه صفر اسـت. نقطـه صـفر سـپورت f براسـاس منحنـي برنامهنويسي شده حركت ميكند و منحنـي واقعـي بـراده بـرداري، مسـير نـوك رنـده تراشكاري است كه بر مبناي طول ابزار بسته شده نسبت به نقطه f جابـه جـا شـده است. مثال نمونه در شكل مقابل يك برنامه ساده شده را با استفاده از جابه نشان مي دهد. روي ميز يك ماشين بورينگ براي ماشينكاري اقتصادي دو قطعه كـار بسـته مـي شـود. درحاليكه يك قطعه كار ماشينكاري ميشود قطعه كار ديگر را ميتوان اندازهگيري كرد. برنامه براي يك قطعه كار فقط يكبار تهيه ميشود. براي ماشينكاري قطعه كار دوم فقط جابهجايي نقطـه صـفر( wnp 1 بـه wnp 2 (بـه كنتـرل داده مـي شـود. و ايـن مقـدار جابهجايي توسط كنترل اضافه يا كم ميشود. يك جابهجايي ديگر نقطه صفر نيز در شروع ماشينكاري از نقطه صفر ماشين بـه نقطـه صفر قطعه كار 1 لازم است.

٧

جابهجايي نقطه صفر سيستم مختصات را در نقطه آغاز مناسب جديدي مثلاَ نقطه صفر

قطعه كار قرار ميدهد. اين كار به جهت سـاده تـر شـدن برنامـه نويسـي و اجتنـاب از

محاسبات زايد انجام مي شود.

**اندازهگيري با مختصات براي ماشينكاري -NC** 

در برنامه نويسي همواره اين خطر وجود دارد كه از اندازهها به طور نادرست و يا غيـر دقيق استفاده شود. براي اجتناب از اين خطا و ساده شدن اندازهگيري تا حـد ممكـن از روش اندازهگذاري NC استفاده ميشود.

براي اندازهگيري با سيستم مختصـات سـه روش انـدازه گيـري طبـق 406 DIN انجـام

- اندازهگذاري مطلق

ميگيرد.

- اندازهگذاري افزايشي ( گام به گام) و
	- اندازهگذاري به كمك جدول.

اندازهها در اين روش با توجه به نقطه صفر داده ميشـود كـه در نقشـه شـكل مقابـل

همان نقطه صفر قطعه كار ميباشد. در برنامهنويسي، اندازههاي داده شده هر نقطه كـار

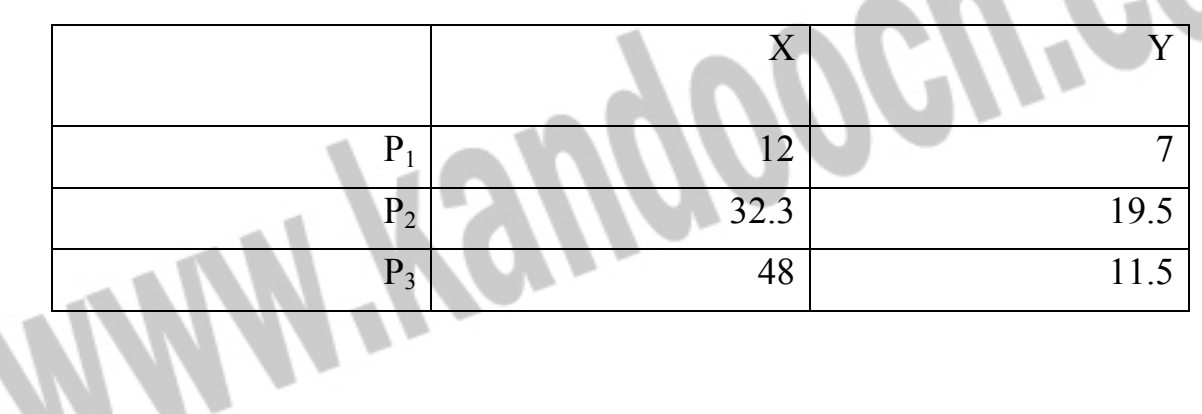

به وضوح قابل خواندن است. مختصات مركز سوراخها در شكل مقابل چنين است:

**اندازهگذاري افزايشي**  بعضي مواقع بيان اندازه به صورت رشد و افزايش اندازه نسبت به وضـعيت قبـل داده ميشود. در روش توليـد سـنتي مـثلاَ در بـاردهي و تنظـيم دسـتي، سـعي مـي شـود از اندازهگذاري زنجيري استفاده نشود، تا خطاهاي تنظيم روي هم جمع نشـود. در نتيجـه دقت بالاي كنترل عددي فقط انحراف دقت كمتري به وجود ميايد. در اندازهگذاري افزايشي راستا و جهت مورد نظر داده ميشود. بنابراين مثلاَ براي تعيين فاصله از نقطه 3p به نقطه 2p روي محور x - ها مقدار عددي 15.8 - منظور ميشود. اندازهگذاري افزايش غالباَ به عنوان ا ندازهگذاري نسبي هم مشخص ميشود. توجه : در اندازهگذاري افزايشي اندازهگذاري از موقعيت داده شده قبلي انجام مي شود.

**مزايا:** 

 1- كنترل نهايي اعداد اندازه به راحتي امكانپذير است. مجموع اعداد اندازه روي يـك محور از نقطه مبدا( نقطه صفر) تا انتهاي خط اندازه با اعداد از انتهاي خـط انـدازه تـا مبدا روي همان محور بايد صفر باشد. اين كار براي محورهاي ديگر نيز صادق است. **معايب:** 

كنترل موقعيت لحظهاي ابزار در حين اجراي برنامه خيلي دشوار اسـت. بـدين جهـت غالباَ با اعداد مطلق برنامه نويسي ميشود.

به عملكرد مختلف ا ندازه گذاري مطلق و اندازهگذاري افزايشي توجه كنيد.

## خريد فايل www.kandoocn.com به سايت www.kandoocn.com مراجعه كنيد **یا با شماره های ۹۳۶۶۰۲۷۴۱۷. و ۹۳۶۶۴۰۶۸۵۷ و ۰۹۳۶۶۴۱۲۶۰ تماس حاصل نمایید**

در ماشينهاي -NC معمولاَ از اندازهگذاري مطلق استفاده ميشود. تغيير حالت به انـدازه

گذاري افزايشي توسط دادههاي ويژه اي انجام مي گيرد.

در مثال نشانداده شده عملكـرد مخ تلـف دسـتگاه در انـدازه گـذاري مطلـق و افزايشـي

 $X-20$  :نشانداده شده است:

در صورت استفاده اشتباه از اين اندازه گذاريها تصادف شديد بـين ابـزار و قطعـه كـار

روي مي دهد.

**ساختمان برنامه** 

ساختمان يك جمله

#### برنامه اصلي

اغلب كنترلها به طور گستردهاي از علايم 025 DIN به عنوان زبان دستوري استفاده ميكنند. بدين ترتيب يك برنامه اصلي از ترتيب يك سري جمله تشـكيل شـده اسـت. يك جمله از كلمات زيادي تشكيل ميشود.

يك كلمه از تركيب يك حرف و يك رقم ساخته ميشود.

هر جملهاي داراي اين اطلاعات است:

1- اطلاعات فني برنامه

2- اطلاعات هندسي و

3- اطلاعات فني

1- اطلاعات فني برنامه براي كار روي برنامه جهت كنترل لازم است. اين كـار توسـط

علايم خاص داده ميشود( به جدول ر.ك). شماره جمله براي آدرس مشخصه جمله به كار ميرود كه از آدرس N و يـك شـماره تشكيل مي شود. در ترتيب پشت سرهم شماره جملههـا غالبـاَ از پرسشـهاي دهگــاني استفاده ميشود. بدين وسيله مي توان در صورت نياز بـه راحتـي جمـلات ديگـري در وسط برنامه جاي داد: NO11 NO12 N 010 N 020 N 030 N 040 2- اطلاعات هندسي از شرايط مسير و اطلاعات مسير( مختصات) تشكيل شده اسـت. كلمه شرايط مسير از حرف G ) انگليسي : رفتن = go (و يك عدد مشخصه دو مكاني درست مي شود. دو تابع مهم -G در زير نشانداده شده است. اكثر توابع -G براي جملات بعدي مؤثر هستند. در صورت عدم تغيير در نحوه حركت از يك جمله به جمله بعدي لازم نيست اين توابع در هر سطري مجـدداَ نوشـته شـود. بدين جهت اصطلااح مدال ( modal ) در مورد اين توابع به كار مي رود، كه با كلمـه Mode نيز ارتباط دارد( مد: شكل و فرمي كه براي مدتي نسبتاَ طولاني به كار ميرود.)

جهت خريد فايل www.kandoocn.com به سايت www.kandoocn.com مراجعه كنيد **یا با شماره های ۹۳۶۶۰۲۷۴۱۷ و ۹۳۶۶۴۰۶۸۵۷ و ۰۹۳۶۴۱۲۶۰ تماس حاصل نمایید** جدول صفحه بعد حاوي مهمترين توابع شرايط مسير ميباشد. توابع -G مشخص شده با \* طبق استاندارد به طور مدال موثراست. اين توابع تـا زمـاني كـه ديگـر توابـع -G

برنامه نويسي نشود موثر هستند.

**از نقشه و از برنامه تا قطعه كار** 

نقشه قطعه كار كه حاوي اطلاعاتي كلي درباره اندازه كلي و جنس قطعـه كـار اسـت پايه برنامه ماشينكاري است.

با در نظر داشتن ابزارهای موجود، سرعتهای بـراده بـرداری، ابعـاد قطعـه كـار و غيـره ماشينكاري قطعه كار در مراحل جداگانه و مختلفي طراحي و تعيين ميشود.

تغيير طرح ماشينكاري از فرم محصول به يك فرم قابل فهم براي كنتـرل ماشـين ابـزار توسط تركيبات لازم اعداد و حروف كه منجر به ايجاد برنامه اصلي ميگردد امكانپـذير است. اين تغيير زبان مرحله اصلي برنامه نويسي است.

اين روش كار پايه ساير نمايش كاري است. حالا برنامه اصلي به دست آمده بـه كمـك كليدها به كنترل وارد ميشود.

وارد كردن از طريق نوارهاي سوراخدار، نوارهـاي مغناطيسـي يـا فراخـواني از حافظـه مركزي هم انجام ميگيرد.

توابع اضافي با حرف M ) تابع -M ( و عدد مشخصه دو مكاني مشـخص مـي شـود. اين توابع اصولاَ تا زماني كه قسمت آدرسهاي F , S , T آورده نشـود شـامل اطلاعـات فني است.

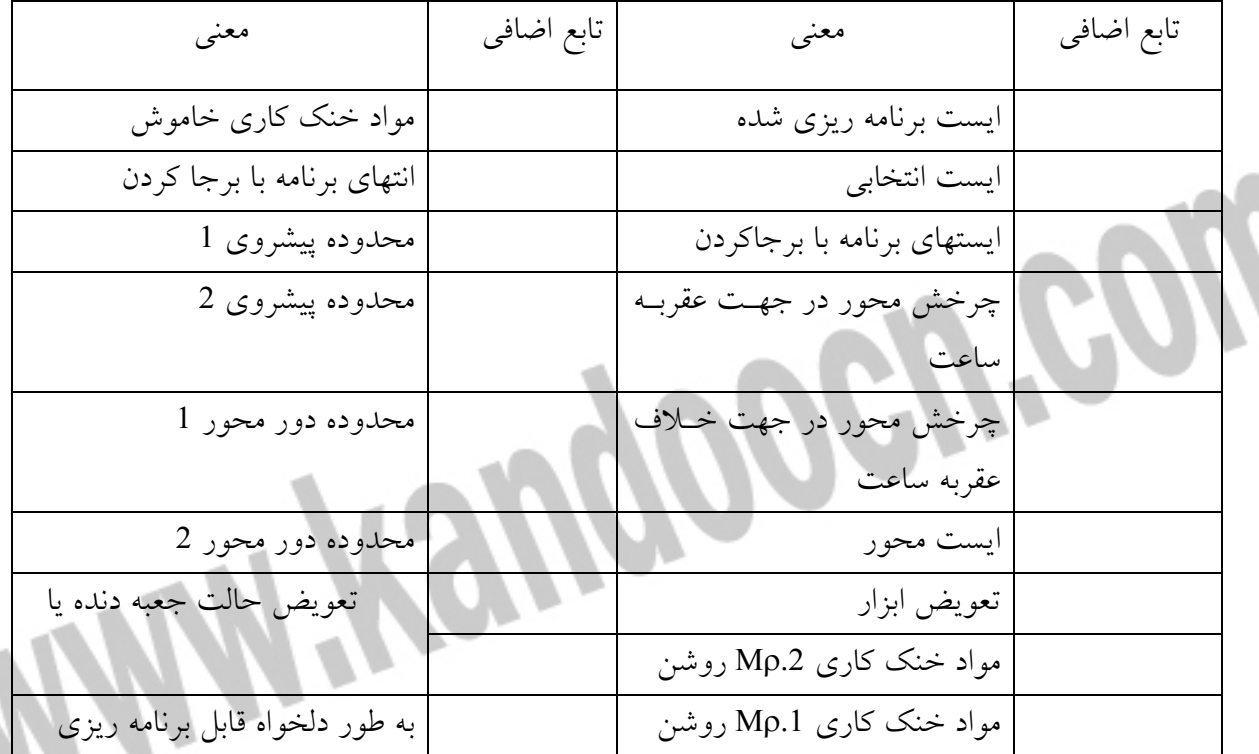

**توجه : حروف M توابع اضافي ماشين ابزار را مشخص مي كند.** 

**جمله برنامه** 

كلمه يك جمله برنامه طبق 66025 DIN به ترتيب زير ميآيد.

توجه : ترتيب كلمات چنين است: NGXYZFSTM

**تهيه برنامههاي اصلي** 

سوراخكاري : صفحه پايه

بايـد سـه سـوراخ وري قطعـه كـار ( شـكل 1) بـه كمـك فـرز عمــود ي -NC سوراخكاري شـود. اگـر بـراي انـدازه گـذاري قـر ار اسـت طبـق 406 DIN جدول مختصات تهيه شود، مبدا مختصات بـه عنـوان نقطـه صـفر قطعـه كـار انتخاب ميشود.

براي تهيه راحتتر برنامه اصلي طرح بستن قطعه كار لازم است، بهتر است براي هر ماشين از برگه مناسب با ماشين استفاده شود.از روي اين برگه دادههاي مهم مانند نقطه مرجع، نقطه صفر ماشين و حداكثر جابهجـايي روي هـر كـدام از محورهـا بـه دسـت ميآيد. از طرح بستن قطعه كار معلوم ميشود كه نقطه صفر قطعه كار نسبت بـه نقطـه صفر ماشين جابهجا شده است.تعيين اين جابهجايي وظيفه برنامه نويس نيست. اين كار بعداَ توسط تنظيم كننده دستگاه انجام ميشود.

با اين همه براي درك بهتر مراحل برنامه اندازه جا به جايي نشانداده ميشود.

جهت خريد فايل www.kandoocn.com به سايت www.kandoocn.com مراجعه كنيد **یا با شماره های ۹۳۶۶۰۲۷۴۱۷ . و ۹۳۶۶۴۰۶۸۵۷ . ۹۳۶۶۴۰۶۰۵۱۱-۶۶۴۱۷۶۰ تماس حاصل نمایید** 

شكلهاي زير مانند قبل به دسـت آوردن مقـدار جابـه جـايي روي هـر محـور را نشـان

ميدهد. در محورz ها مقدار نشانداده شده طـول محـور ابـزار و ارتفـا ع قطعـه كـار

مقادير جابهجايي نقطه صفر به دست آمده با اين روش مثلاَ به 54G به حافظـه كنتـرل داده ميشود.

اگر 54G برنامهنويسي شود بايد به علايم درست اطلاعات مسير در راسـتاي -Y و -X

و -Z توجه شود.

ميباشد.

وقتي براي ماشينكاري يك قطعه كار فقط يك ابزار به كار مير ود يـك پـلان ابـزار بـا دادهةاي ابزار تهيه ميشود. مقادير سرعت براده برداري وپيشروي از جـدول قابـل تهيـه است.

با انجام كارهاي مقدمات فوق حالا ميتوان برنامه اصـلي را تهيـه كرد.بـراي ايـن كـار غالباَ از برگههاي مخصوص برنامهنويسي استفاده ميشود. در زيـر يـك برنامـه اصـلي نشانداده شده است.توضيحات لازم بـا حـروف ايتاليـك مشـخص شـده است.سيسـتم كنترل گاهي اوقات امكان استفاده از چند دستورGدر يك جمله ا را فراهم ميكند. توجه كنيد كه در راستاي محور  ${\rm X}$  ها اندازه قطرداده مي شود.  $'$ 

توجه: در ماشينهاي تراش وسنگ Xاندازه قطر است.

 $\overline{a}$ 

ً - غالـباً سازنـدگـان مـاشينهاي تـراش و سنگ انـدازه قـطري را در نـظر میگیرند، تا ز خطاي تبدیل قطر به شعاع پرهیز شود

**مفهوم جهت چرخش** 

در قطعات تراشكاري و نيز در فرزكاري حاشيههاي داخلي و خـارجي بـا ماشـينكاري دايروي انجام ميگيرد. كنترل فضاي مختصات لازم از چهار داده زير محاسبه ميشود: - جهت چرخش، WAYOR - انتخاب صفحه، - مختصات نقاط انتهايي دايره و - مختات **انتخاب صفحه**  انتخاب صفحه به كمك يك تابع ديگر G داده ميشود.با اين تابع كنترل ميفهمد كـه دايره در كدام صفحه قرار ميگيرد،در نقشه مقابل سه تابع از ايـن نـوع مشـخص شـده است. –XY صفحه G17 ZX- صفحه G18  $YZ$ صفحه- $G19$ ١٦

**مختصات نقاط انتهايي دايره** 

به كمك مختصات نقاط انتهايي تعيين ميشود كه حركت به كـدام طـرف بايـد انجـام

گيرد،وارد كرد اطلاعات به صورت اندازههاي مطلق يا افزايشي در راسـتاي محورهـاي

.مكانپذير مي باشد. $X$  ,  $Y$  ,  $Z$ 

**مختصات مركزدايره** 

مختصات مركز دايره( پارامتر ميان يابي) را فقط ميتوان به روش اندازه گيري افزايشـي وارد كرده اين نقطه ازنقطه آغـاز حركـت ( مو قعيـت فعلـي ابـزار) انـدازه گيـري و بـا حروفش K , J , Iمشخص ميشود.ارتباط بين انتخاب صـفحه، محورهـاي مختصـات و پارامتر ميانيابي از جدول روبه رو آشكار است. در انـواع مختلـف كنترلهـا وارد كـردن شـعاع دايـره بـه جـاي مختصـات مركزدايـره

نيزامكانپذير است.

**مثال برنامه نويسي دايره** 

نقطه مركز فرز بايد يك مسير دايروي از نقطه آغاز Aبه نقطه انهـايي دايـره E را طـي

كند. براي مثال در شكل 1 مختصات نقطه Aعبارت است از:

X20 , Y10

از مقادير داده شده درجملات برنامه، مقادير لازم براي ميانيابي توسط كنتـرل محاسـبه

ميشود(مثلاَ شعاع)

جمله برنامه با شماره جمله 100Nبدين صورت است:

**تصحيحات ابزار** 

ابعاد مربوط به تصحيح ابزار تقريباَ هميشه خارج از ماشـين ابـزار در يـك دسـتگاه از

پيش تنظيم شده به دست مي آيد.براي غالب ابزارهاي به كار رفته آمـاده سـازي كـاري منجر به تهيه برگههاي ويژهاي ميگردد (به شكل زير ر.ك) .به كمـك ايـن برگـه تهيـه سيع برنامه اصلي قطعه كار ،شكل هندسي، ابعاد ابزار مانند طول و قطر ونيـز داده هـاي براده برداري امكانپذير است.

**طول ابزار** 

اصولاَ وقتي طول ابزار مشخص است، در جابهجايي نقطه صفرراسـتاي -Z بـ نميآيد و فقط در تصحيح ارتفاع قطعه كار در نظر گرفته مـي شـود. تصـحيحات طـول ابزار به طور جداگانـه بـه حافظـه داده مـي شـود. بـراي ايـن منظـور وبرحسـب اجـرا حافظههاي زيادي دردسترس است.

> طبق 66025 DN ميتوان براي انتخاب حافظه تصحيح ابزارحرفDرا به كار برد. تحت عنوان 01Dطول ابزار مربوطبه ابزار 01Tبايگاني و ذخيره ميشود.

> > **تصحيح شعاع در فرزكاري**

در فرزكاري نقطه مركز ابزار مسيري را طي ميكند، كه از لبه قطعـه كـار فاصـله اي بـه اندازه شعاع فرز دارد. تعيين اين مسير نقطه مركز فرز وقتگير وگـاهي مشـكل اسـت. علاوه بر اين اگر بعداَ ازابزاري با قطري متفاوت ازابزار قبلي استفاده شود مسـيرديگر ي به دست ميآيد.بدين ترتيب چون اصولاَ نبايـد برنامـه مجـدداَ نوشـته شـود، مـي تـوان

اختلاف شعاع را به عنوان تصحيح شعاع – فرز به كنتـرل وارد كـرد. در شـكل مقابـل

برنامه نويسي طبق 025 66 DINنشانداده شده است. دركنترلهاي مدرن مسير ميتوان لبهها را مسـتقيماَ برنامـه نويسـي كـرد( برنامـه نويسـي حاشيههاي قطعه كار) شعاع هسته – ابزار ب عنوان تصحيح ابزار داده ميشود.كنترل خـود مسـير نقطـه مركـز فرزرا حساب مي كند. برا ي فراخواني تصحيح شعاع – فرز اطلاعات زير لازم است:  **1- موقعيت فرز نسبت به قطعه كار**  موقعيت فرز نسبت به قطعه كار( چپ يا راست قطعه كار) توسط راستاي پيشروي بـه طور واضح تعيين ميشود ( به شكل 2 ر.ك) اگر فرز از سمت چپ قطعه كار حركـت كند، آنگاه تصحيح مسير چپ مطرح است و بالعكس. تصحيح شعاع - فرز با تابع -Gتعيين ميشود: 41Gيعني تصحيح مسير ابزار كه از سمت چپ قطعه كار حركت كند. 42Gيعني تصحيح مسير ابزار كه از سمت راست قطعه كار حركت كند و 40Gيعني رفع تصحيح ابزار ( در اين حالت نقطـه مركـز فـرز از روي مسـير حركـت ميكند).

 **2- اندازه تصحيح ابزار** 

براي انتخاب تصحيح ابزار نيز،طبق استاندارد تابع Dبه كار ميرود.

محل حافظه 01D،طول ابزار و نيزتصيح شعاع را شامل ميشود.

**تصحيح شعاع لبه رنده**  در تراشكاري به واسطه شعاع لبه رنده عدم وقتي در قطعه تراشيده شده روي ميدهد. كنترلهاي ساده هيچگونه تصحيح شعاع ندارد.اين مورد عدم دقـت در شـكل رو بـه رو فقط روي رنده به صورت محدوده سايهدار قـائم الزاويـه نشـانداده شـده اسـت. بـدين وسيله قطعه كار در خطوط شيبدار و قوسها دچار اشكال ميشود. تصـحيح لازم شـعاع لازم شـعاع لبـه رنـده در كنترلهـاي جديـد ( CNC (بـه صـورت محاسباتي تعيين و به طور خودكار در ماشينكاري اعمال ميشود. **زير برنامه**  اين برنامهها براي برنامهنويسي ساده مراحل تكراري به كار ميرود.زيربرنامههـا از يـك سري جملهها تشكيل شده است كه در ساير نقاط برنامه فرا خوانده ميشود. **برنامه نويسي با زير برنامه** 

در صفحه پايه زير چهار سرى سوراخهاى يكسان بايد ايجاد شود. اگـر برنامـهنـ برنامه سوراخكاري يك سري سرواخ را بنويسد ميتواند آن را به عنوان زير برنامـه در كنترل دستگاه ذخيره نمايد. اين كار مثلاَ با كلمه Lصورت ميگيرد.براي زير برنامهها از يك سري جملهها تشكيل شده است كه در ساير نقاط برنامه فراخوانده ميشود.

٢٠

**برنامه نويسي با زير برنامه** 

در صفحه پايه زير چهار سري سوراخهاي يكسان بايـد ايجادشـود.اگ ر برنامـه نـويس، برنامه سوراخكاري يك سري سرواخ را بنويسيد. براي زير برناه هيچگونه استانداردي وجود ندارد. وقتـي دسـتگاه بـه موقعيتهـاي 1 , 2 , 3 4, مـيرسـد زيربرنامـه فـوق بـا عبـارت 01Lفراخوانده ميشود: **سيكلها**  بيشترمراحل تكراري ماشينكاري مانند سوراخكاري،روتراشـي،پيچ بـري، سـوراخكاري عميق و غيره را ازقبل ميتوان قبلاَ براي ساده شد برنامه نويسـي بـه عنـوان سـيكلهاي

ثابت كاري در كنترل دستگاه ذخيره كرد.

**برنامه نويسي با سيكل سوارخكاري** 

براي ايجاد يك سوراخ حركـات زيـاد لازم اسـت. بـا اسـتفاده از 81G )سـيكل سـاده سواراخكاري) فقط چند جمله برنامه مورد نياز است.مراحل حركت4...1با يك پارامتر برنامه نويسي ميشود. سازندگان مختلـف از كنترلهـا، سـيكلها و پارامترهـاي متفـاوتي استفاده ميكنند. شكل 2 به عنوان مثال فرآيند يـك سـيكل سـوراخكاري و پارامترهـاي مربوطه را نشان ميدهد.

مرحله :1 تعيين وضعيت در راستاي Y/X

حركت سريع ( پارمتر Y/X(

جهت خرید فایل word به سایت www.kandoocn.com مراجعه کنید **یا با شماره های ۹۳۶۶۰۲۷۴۱۷ . و ۹۳۶۶۴۰۶۸۵۷ . ۹۳۶۶۴۰۶-۵۱۱-۶۶۴۱۱۰ تماس حاصل نمایید** مرحله :2 تعيين وضعيت شروع در راستاي -Z سطح برگشت ( پارامتر R( مرحله :3 پيشروي كار در راستاي -Z با اندازه خلاصي براي نوك مته( پارامترZ(

مرحله ٤:برگشت سريع در راستاي-Z

( يارامتر R).

برنامه نويسي با سيكل فرزكاري حفره (مثـال از زبـان برنامـه شـركت MAHO (بـراي

فرزكاري حفره روي قطعه كار( به شكل پـارامتر لازم است.ضـمناَ اسـتفاده تكـراري از

حروف غالباَ انجام نميگيرد.بدي جهت ميان جمله فراخواني تفاوتي وجود دارد.

 **1- جمله تعريفي 87G** 

اين جمله نوع ماشينكاري را تعيين وابعاد مهم را بيان ميكند:

بعد حفره در راستاي  $X$ - بعد حفره در راستاي  $X$   $\longrightarrow$   $\overline{X}$  فاصله ايمني ابزار تا قطعه  $=X$ جبعد حفره در راستای  $\rm Y$  = بعد حفره در راستای  $\rm Y$  = شعاع گوشه حفره = $\rm Y$ عمق كل حفره  $Z$  = عمق كل حفره  $\pm$ عرض براده برداري ب ٪ نسبت به قطر فرز $Z$ 

2- جمله فراخواني 79G

اين جمله باعث شروع ماشينكاري شده و ساير مقادير تكميلي( پارامتر) را بيان ميكند: گاهي حروف ( پارامتر) چند بار استفاده ميشود.اين جمل به طـور مثـال فهـم راسـتاي مشخص شده را وقتي در راستاي Xبا پارامتر X تعيين ميشود آسان ميكند: موقعیت نقطه مرکزی حفره در راستای -X نسبت به نقطه صفر قطعه کر $\rm X$ Y =موقعيت نقط مركزي حفره در راستاي -Y نسبت به نقطه صفر قطعه كار

Z =موقعيت نقطه مركزي حفره در راستاي -Z نسبت به نقطه صفرقطعه كار

جريان كار طبق 87G79/G طي گامهاي زير انجام ميگيرد: 1- حركت به نقطه مركزي حفره با فاصله ايمني R ، 2- پيشروي تا عمق K 3- براده برداري در اولين عمق تنظيمي 4- حركت بازدهي مجدد و مرحله دوم براده برداري و 5- حركت به عقب با فاصله ايمني نسبت به نقطه Z توجه: سيكلها برنامههاي از پيش تعريف شــدهآي مـيباشــند، كــه قبــل از ماشـ مقادير عددي ( پارامترها) در آن جايگزين ميشود. ابزار 01Tكه يك فرز انگشتي به قطر mm10است به كار ميرود. **آدرس دهي با حروف و اعداد مشخصه**  ( = آدرس دهي انديسي طبق DIN66025 طرح 1987 .Sept چنانچه قبلاَ در مورد سيكلها نشانداده شـد، حـروف آدرس x , y ,…z يـا G,F,N ,… خيلي كافي به نظر نميآيند تا بتوانند تمامي محورها و توابع ماشينهاي جديد NC را به طور واضح مشخص كنند. خاصه در سيستمهاي توليد قابل انعطاف با ماشينكاري كامل و كارگيري خودكار قطعـه

اضافي با اعداد مشخصه و حروف را پيشبيني كرده است:

كار امكان آدرس دهي زياد لازم است. بدين جهت اسـتانداردهاي جديـد آدرس دهـي

براي جداسازي عدد مشخصه از ارقام از نشانه تساوي« = » استفاده ميشود:

**Mini-Kaupoocu.com** 

برنامه نويسي انديسي و قديمي ميتوانند در يك جمله به كار روند.